## **動画再生をする**

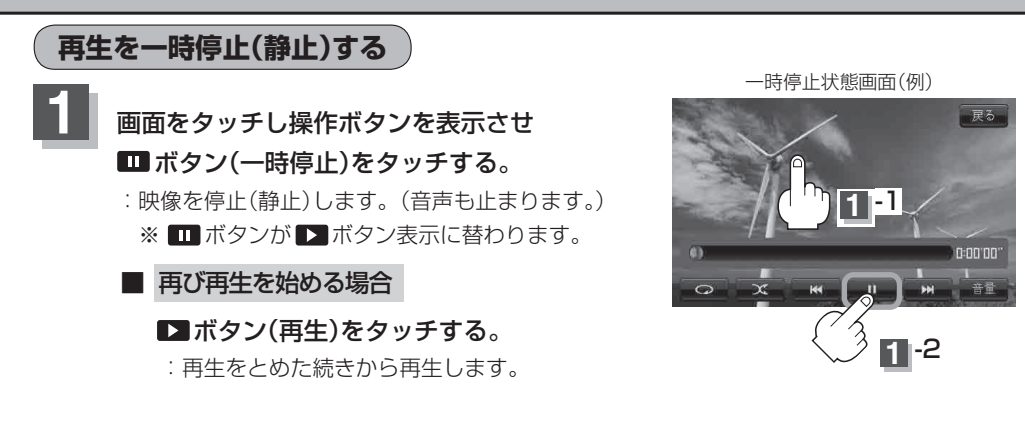

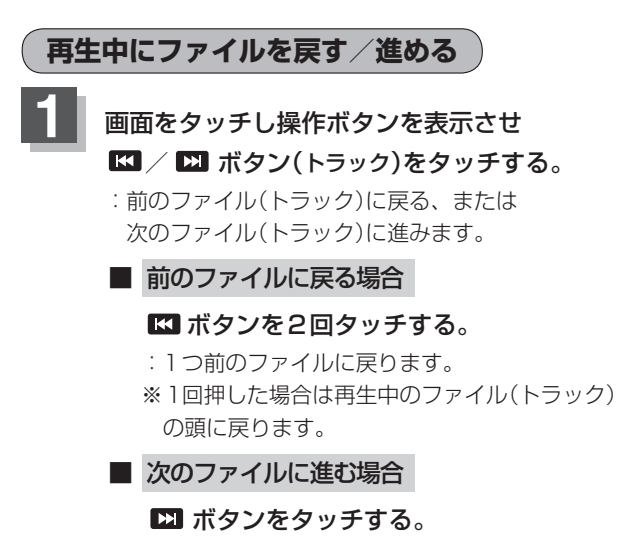

: 次のファイルに進みます。

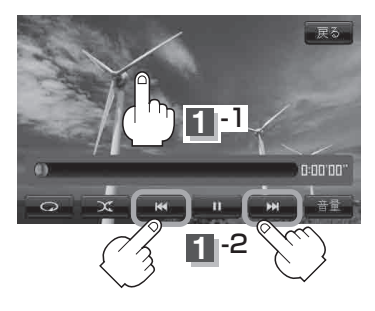